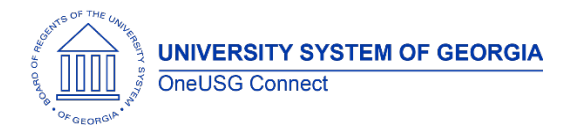

The purpose of these Release Notes is to inform OneUSG Connect technical staff and functional users of the scheduled ad hoc release of University System of Georgia (USG) functional application enhancements.

OneUSG Connect HCM ad hoc releases are typically scheduled on the third Thursday of the month.

**Update:** This ad hoc release will take place on Friday, December 18, 2020. **There is down time associated with this release**. OneUSG Connect will be unavailable starting at 11:15 p.m., Friday, December 18, 2020 until 7 a.m. Saturday December 19, 2020.

## **General Information**

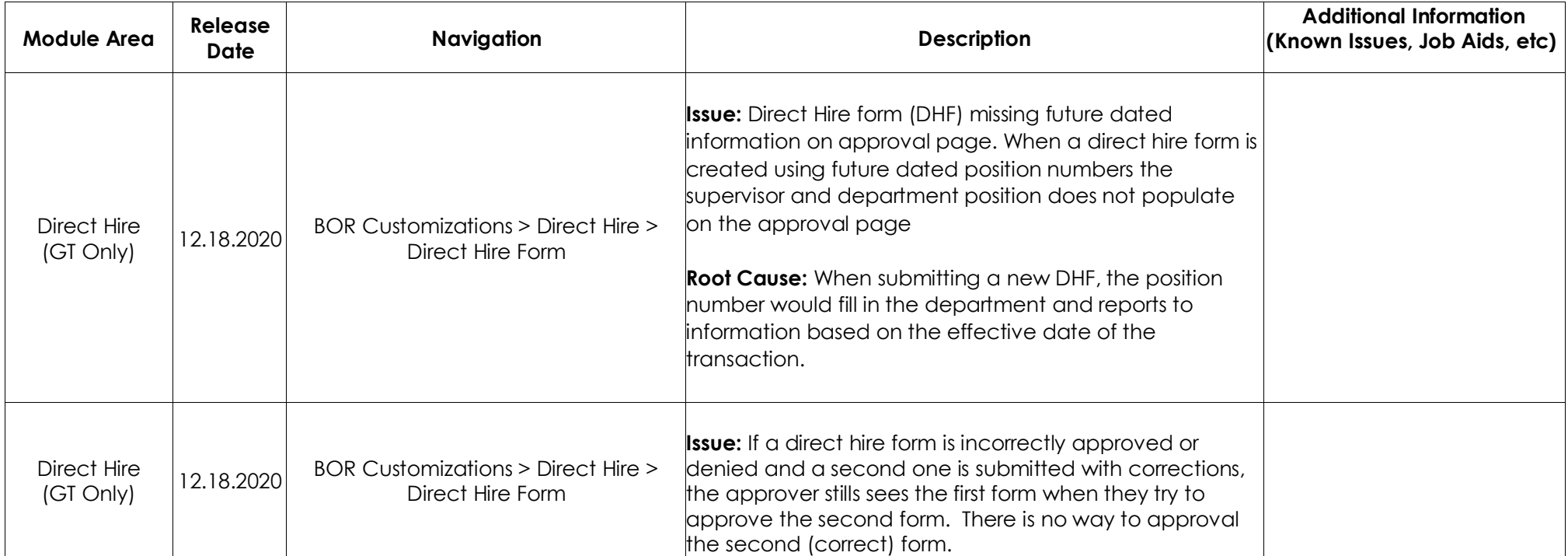

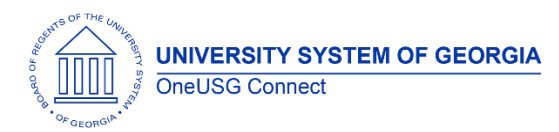

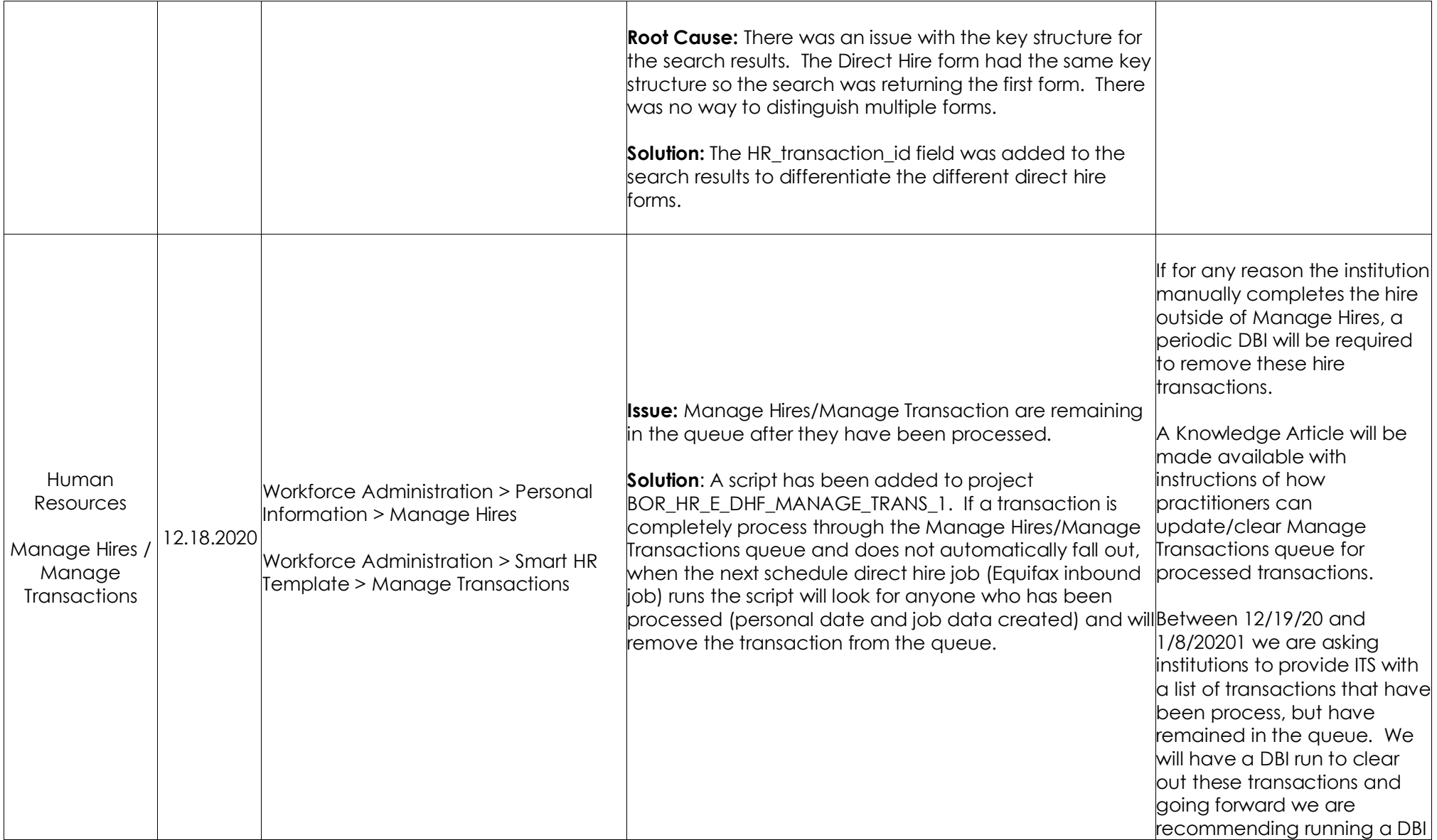

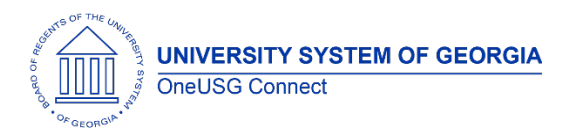

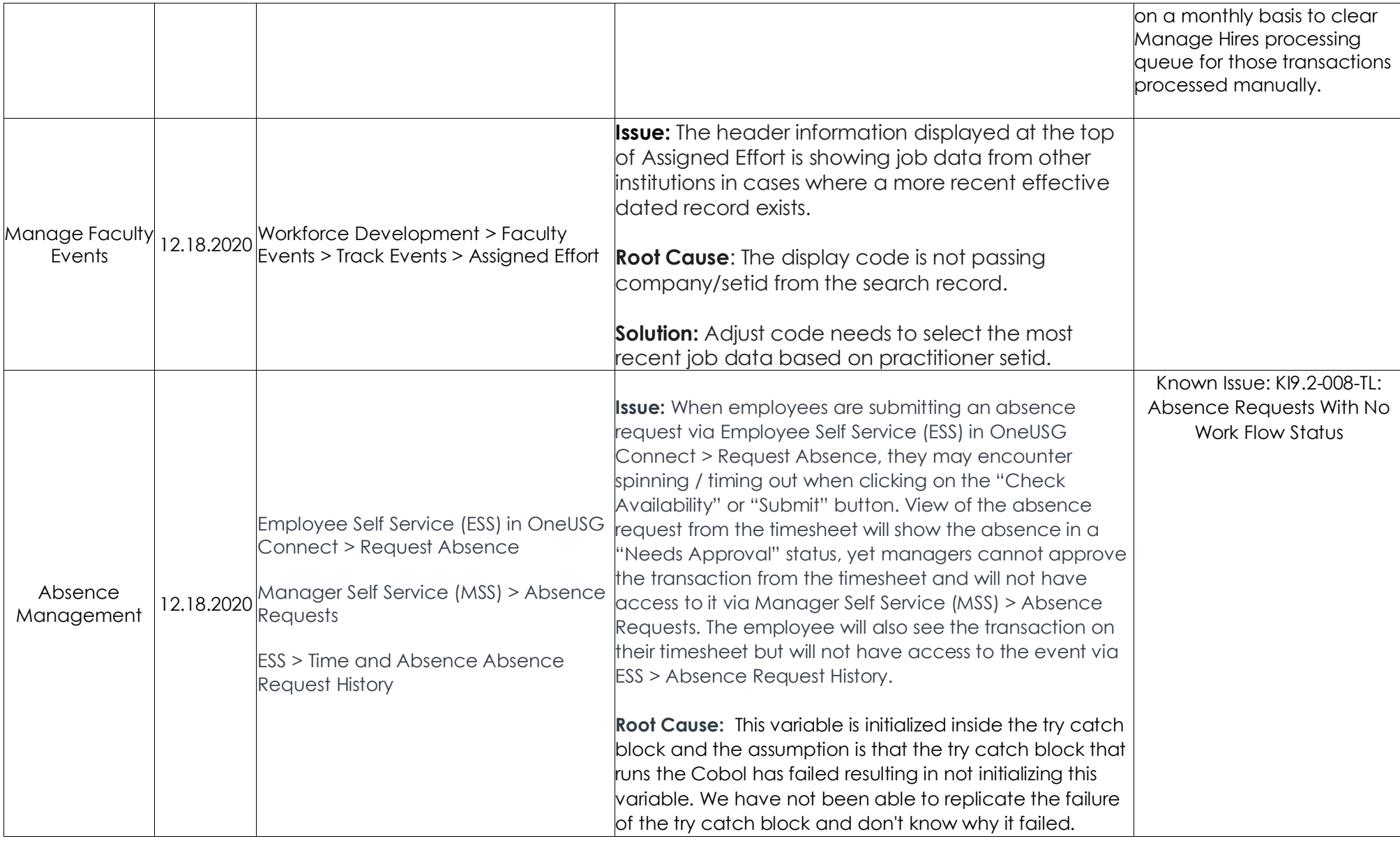

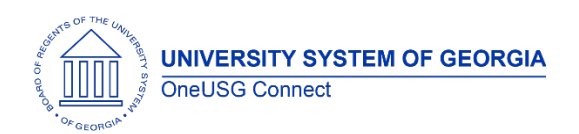

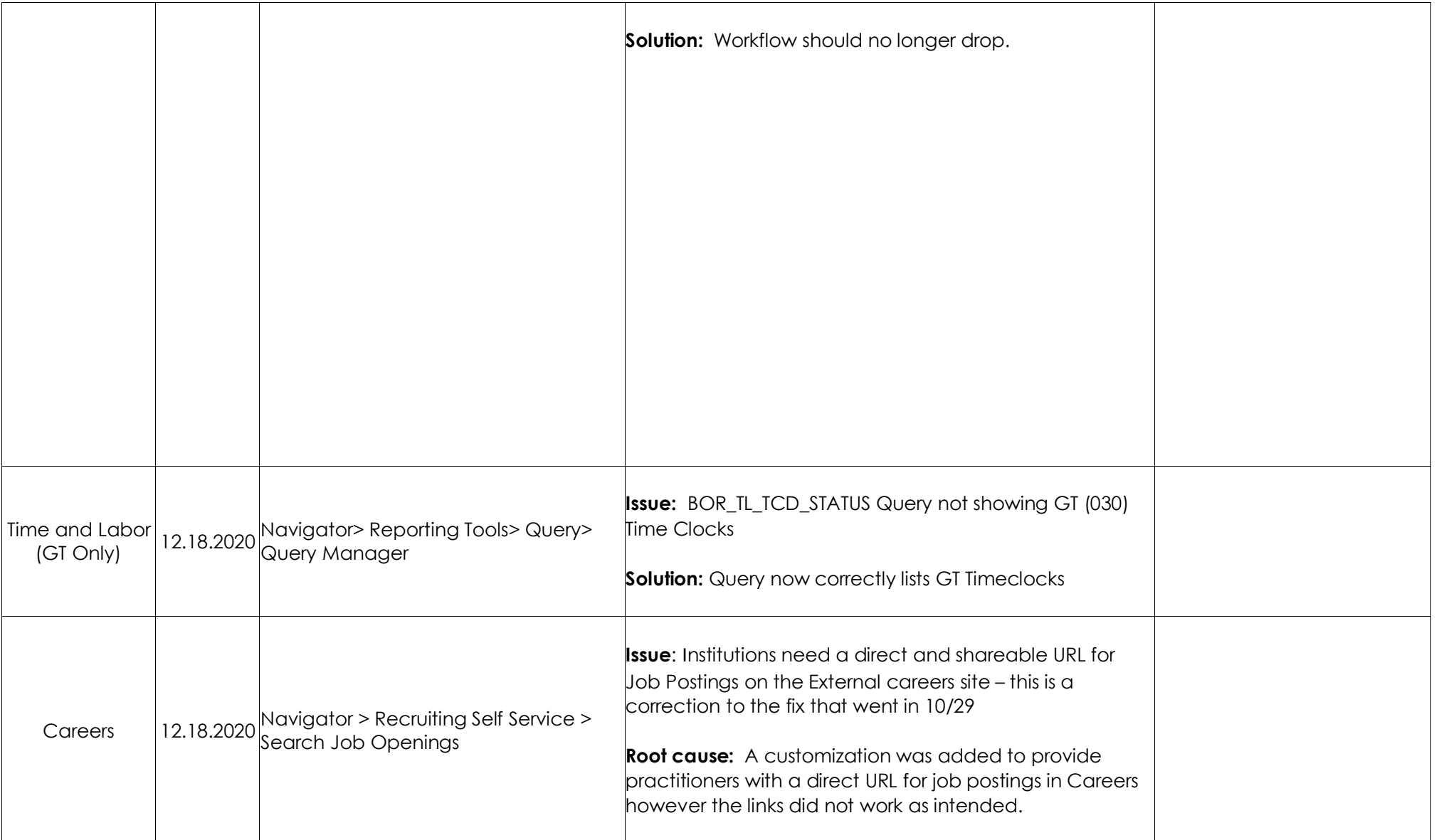

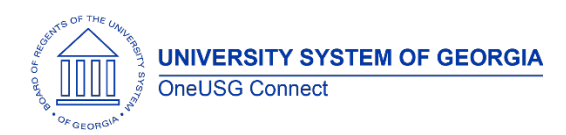

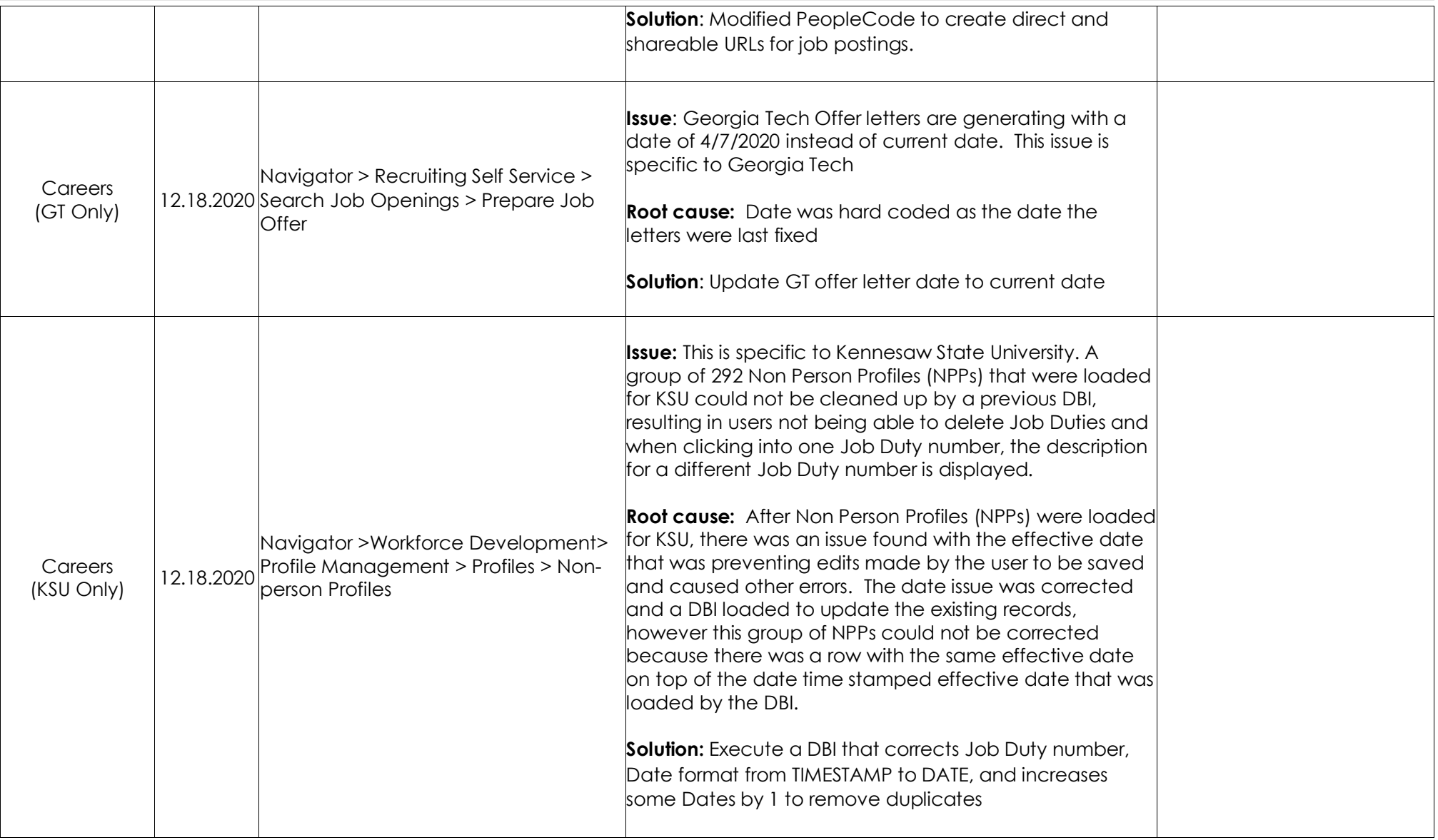

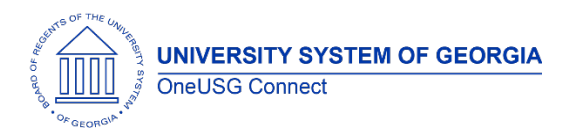

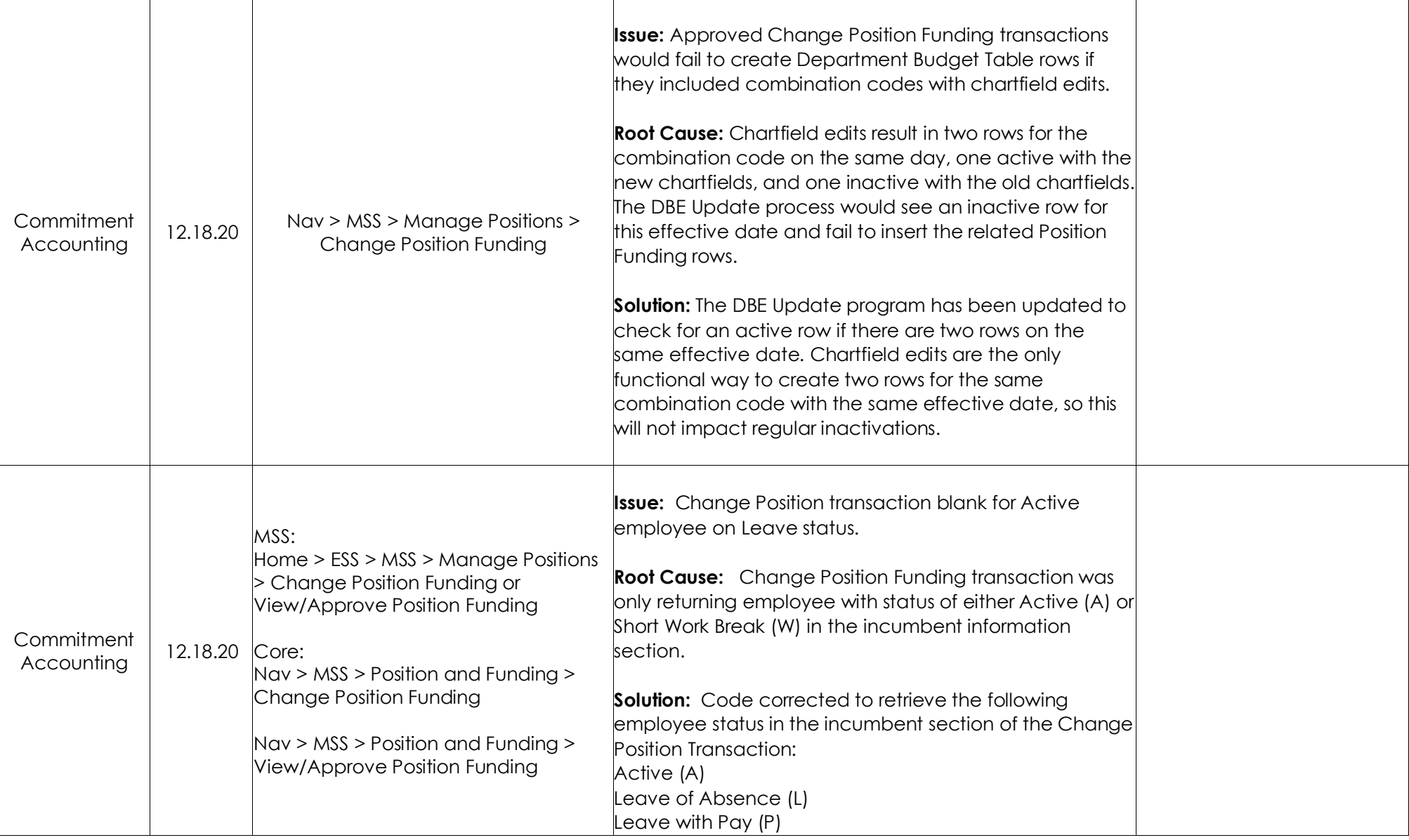

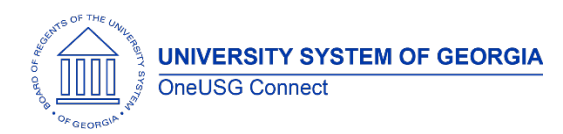

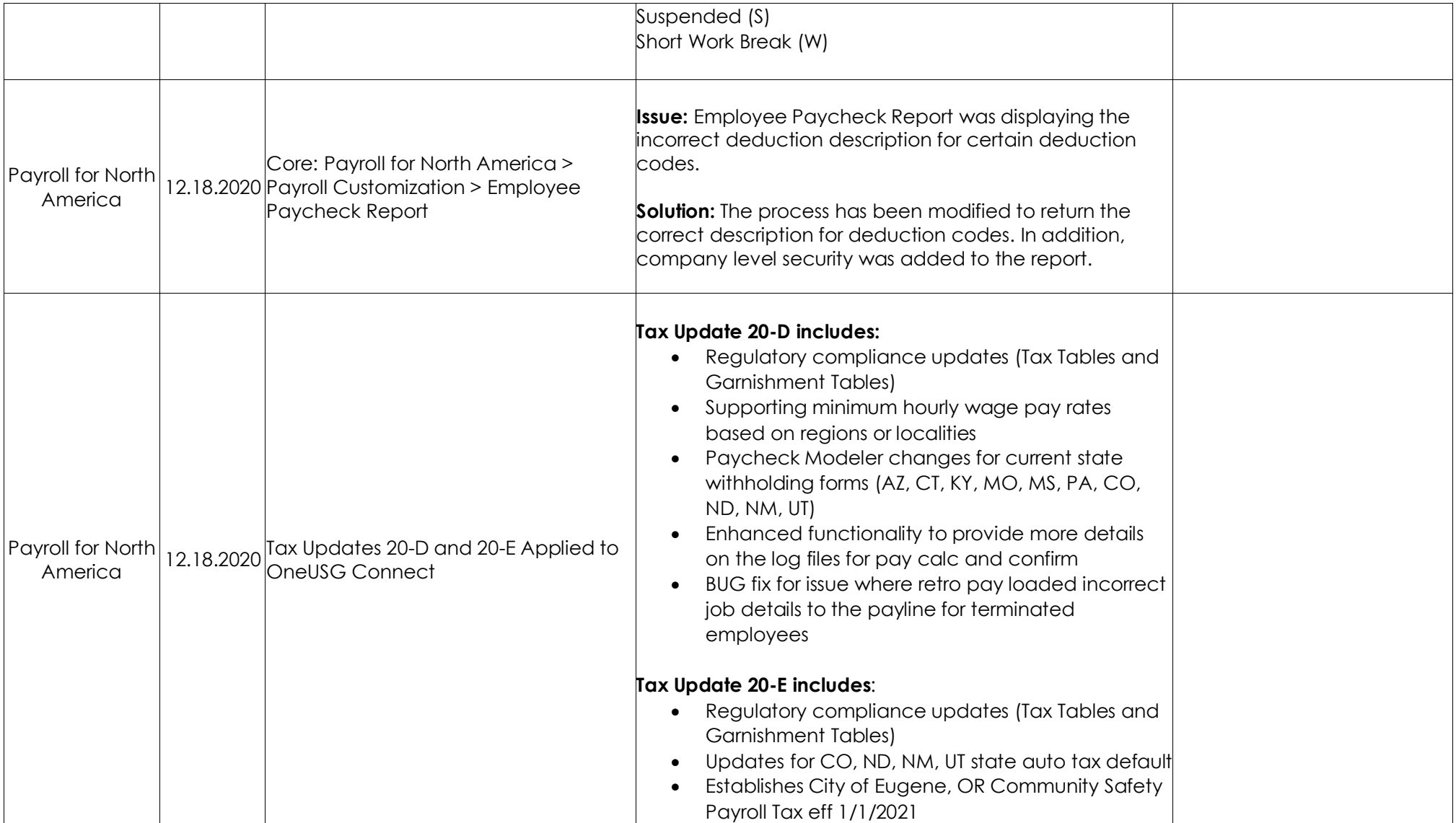

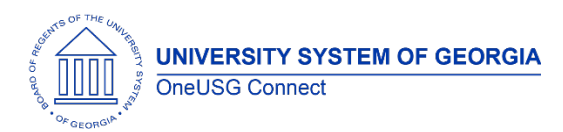

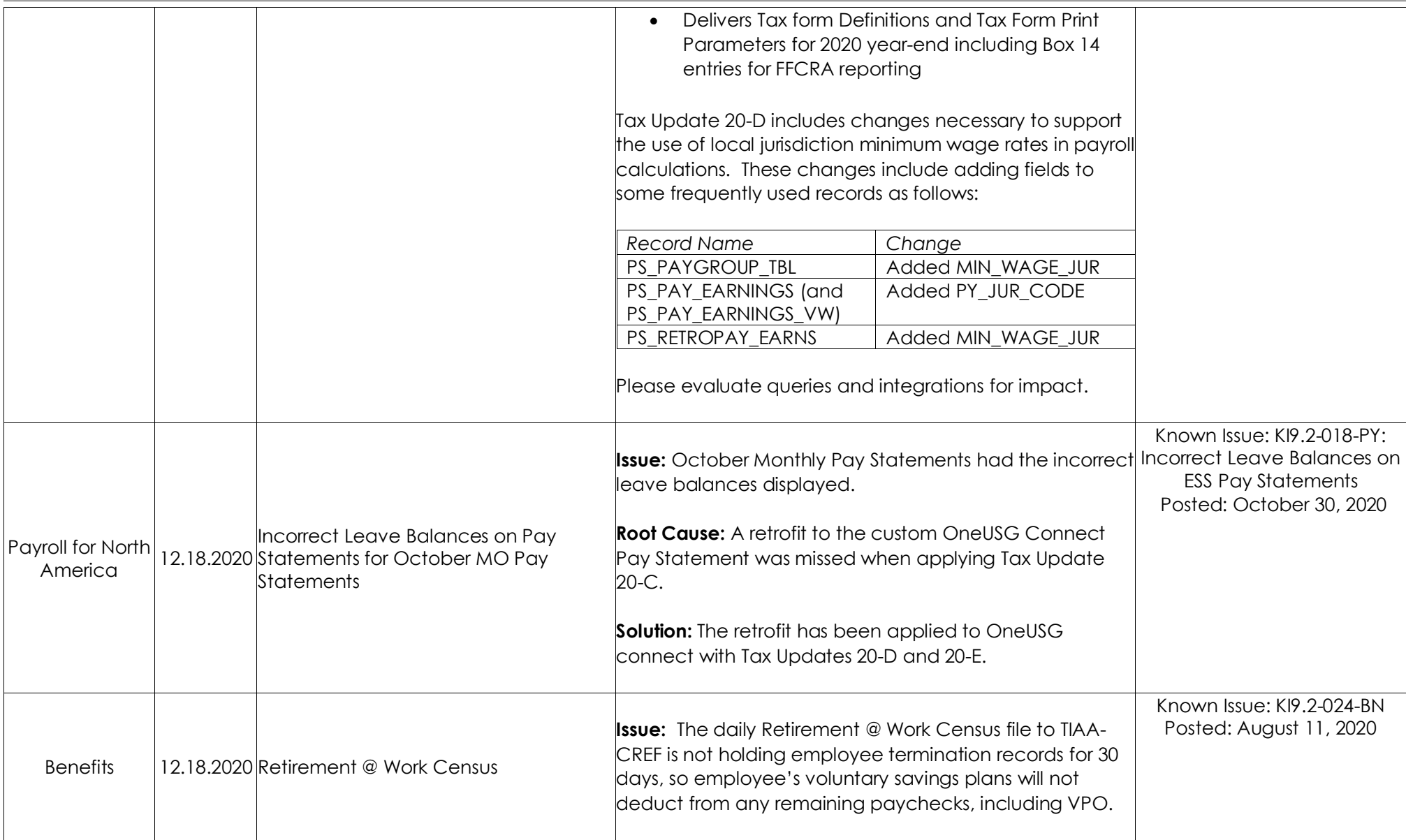

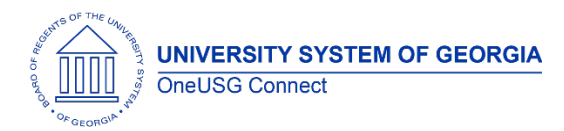

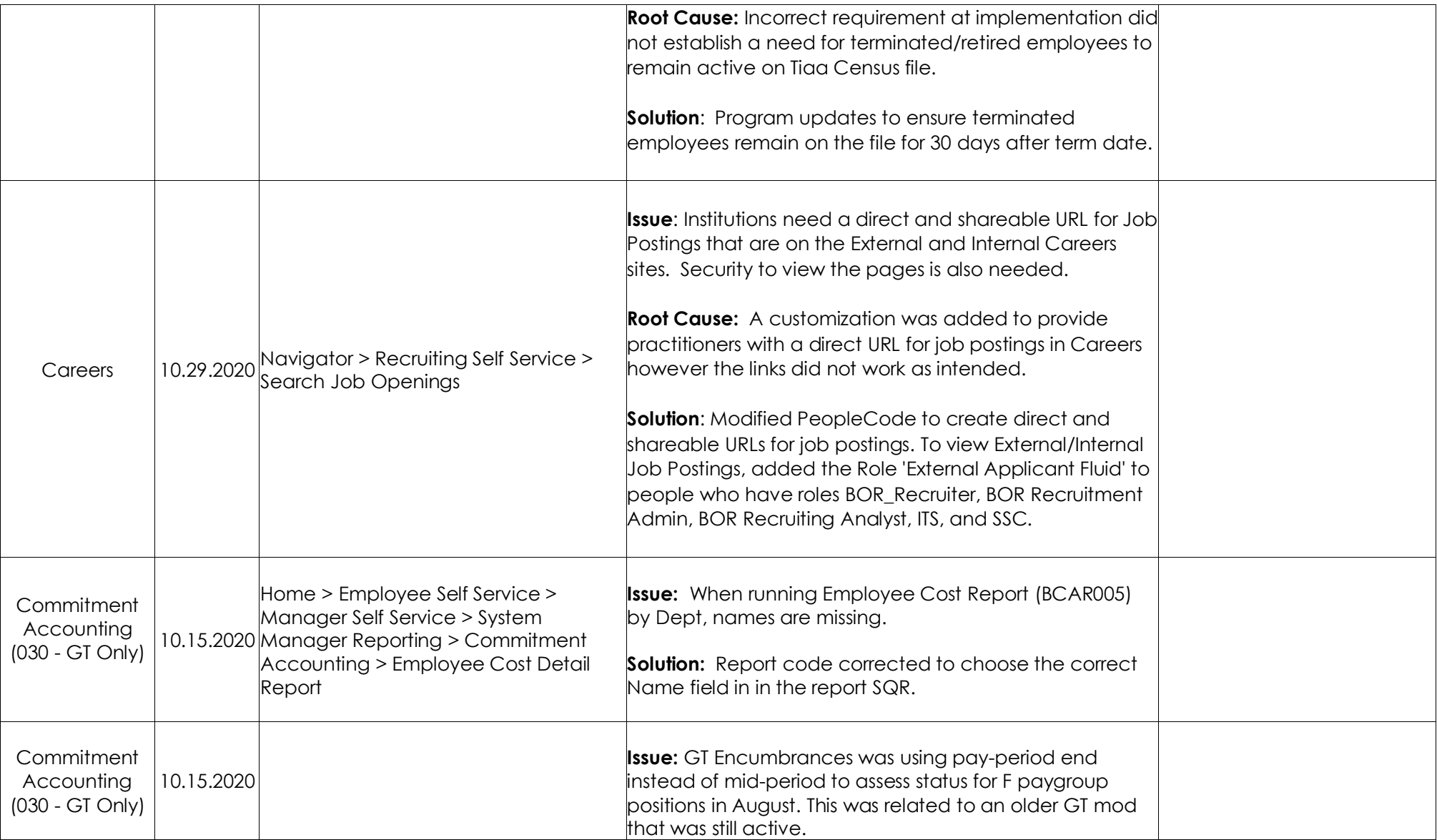

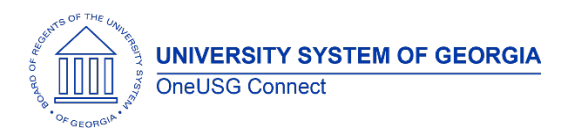

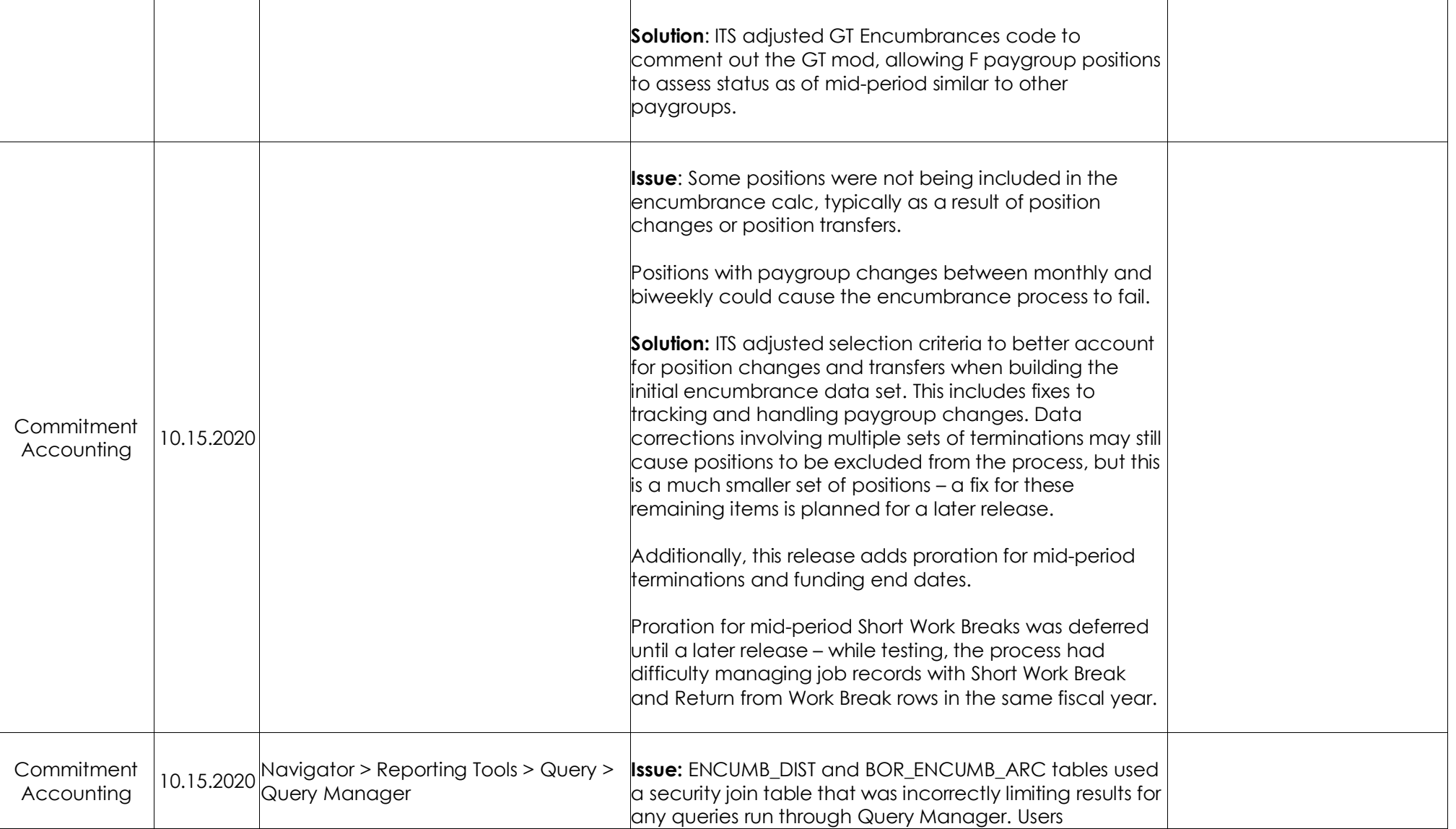

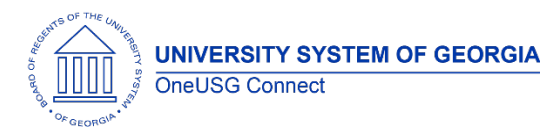

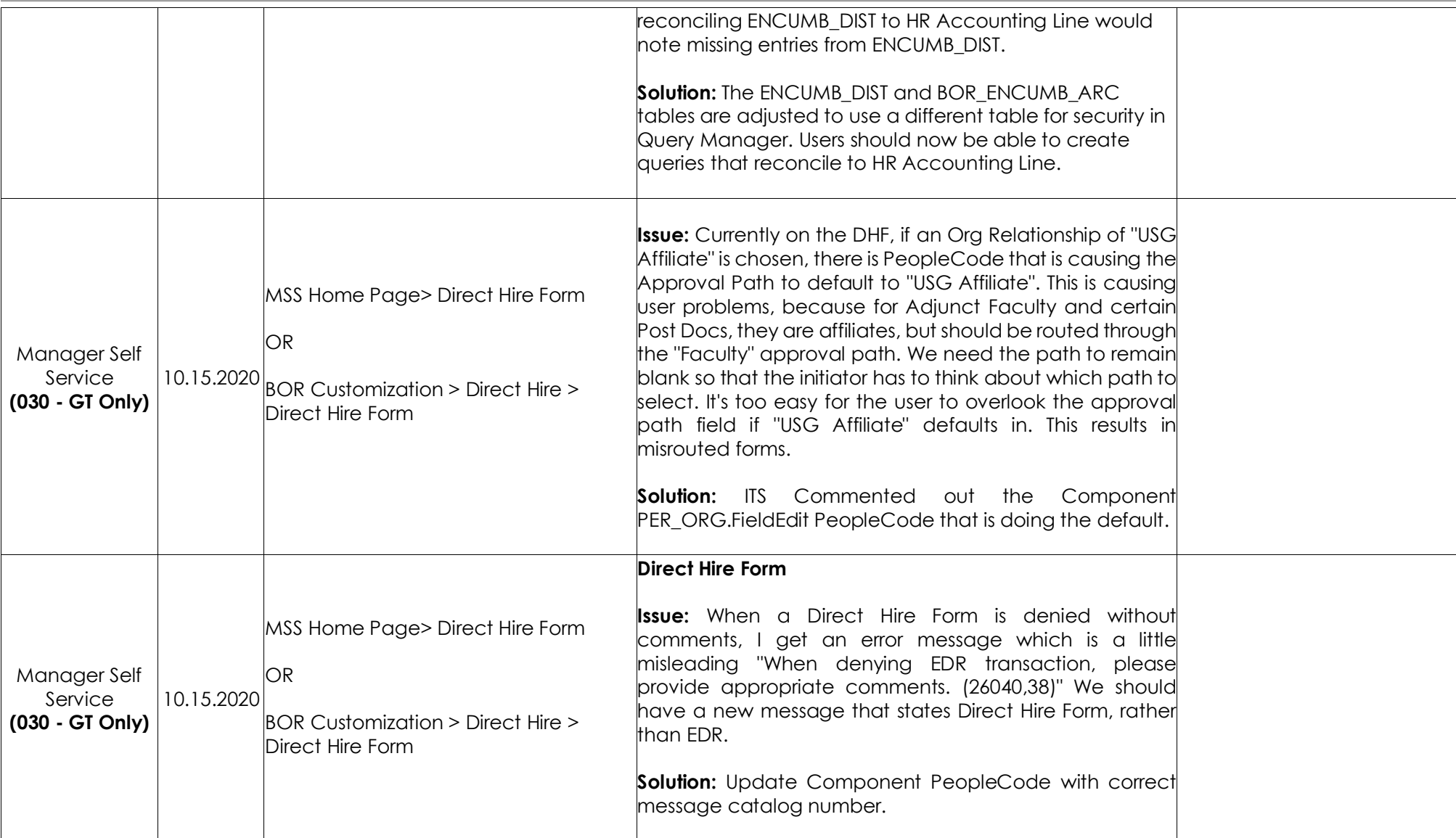

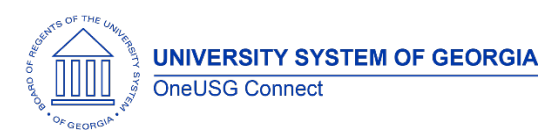

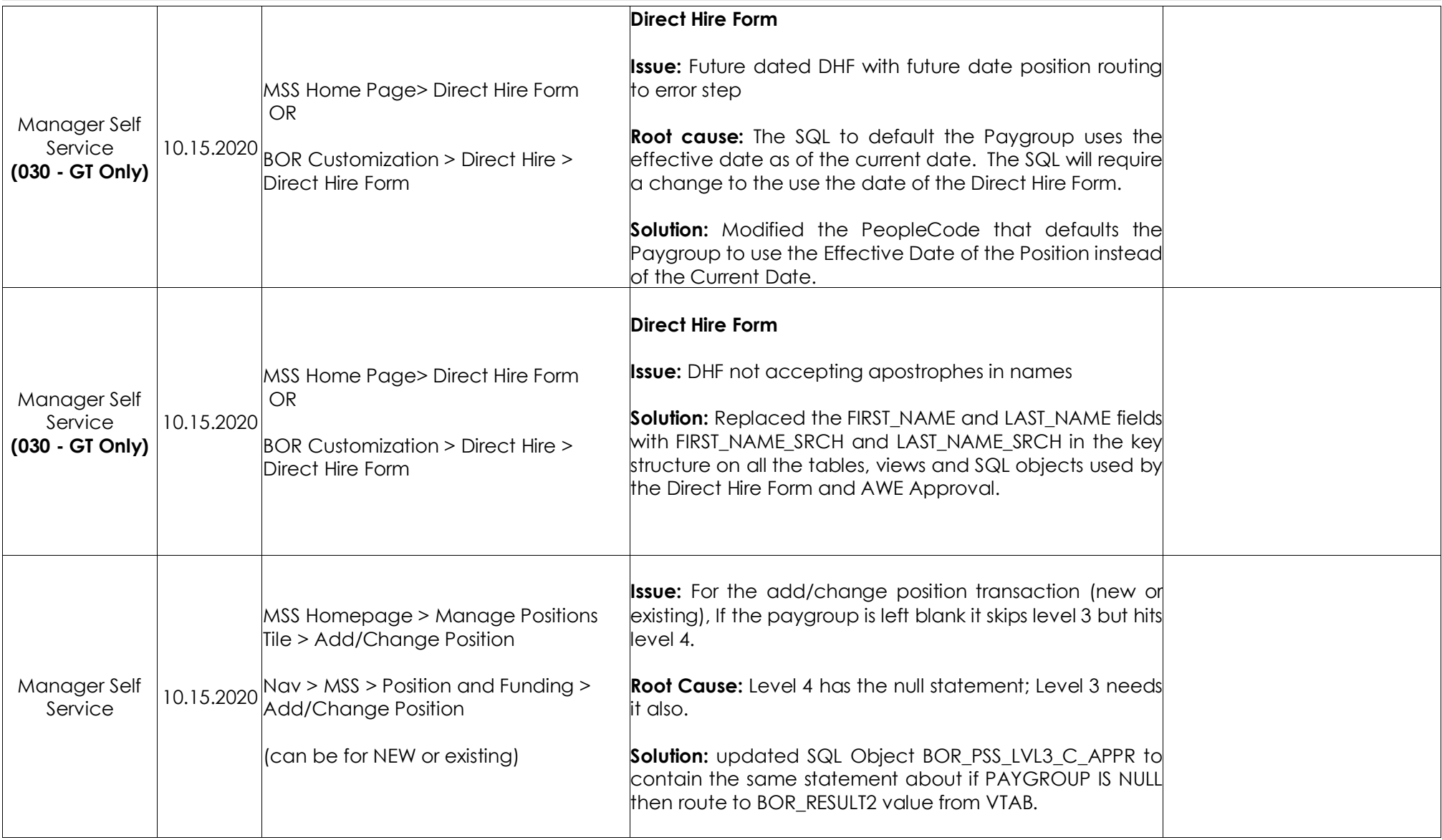

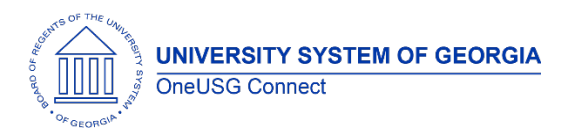

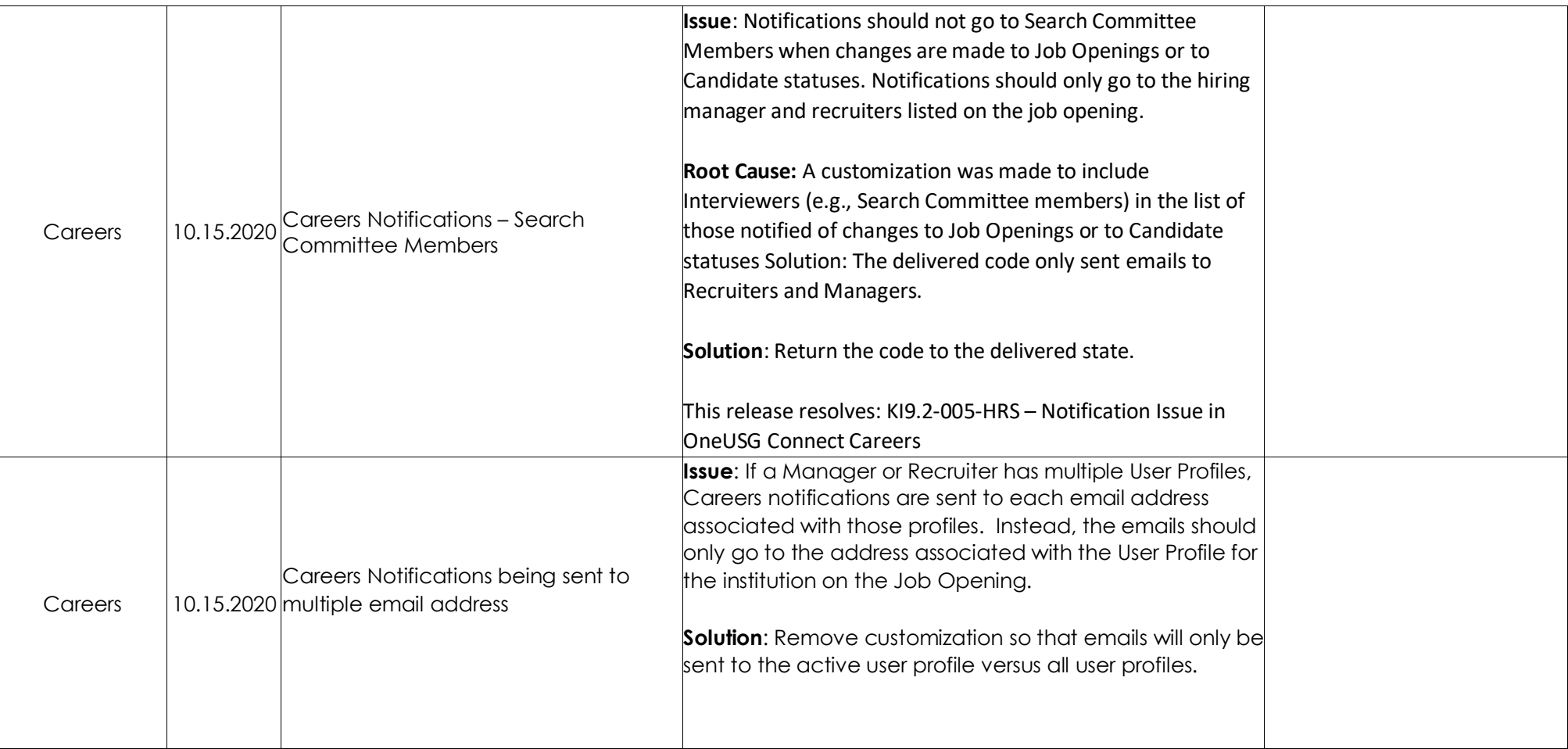

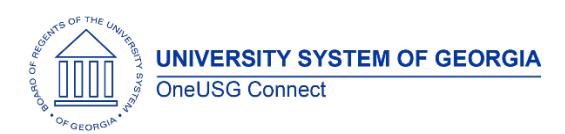

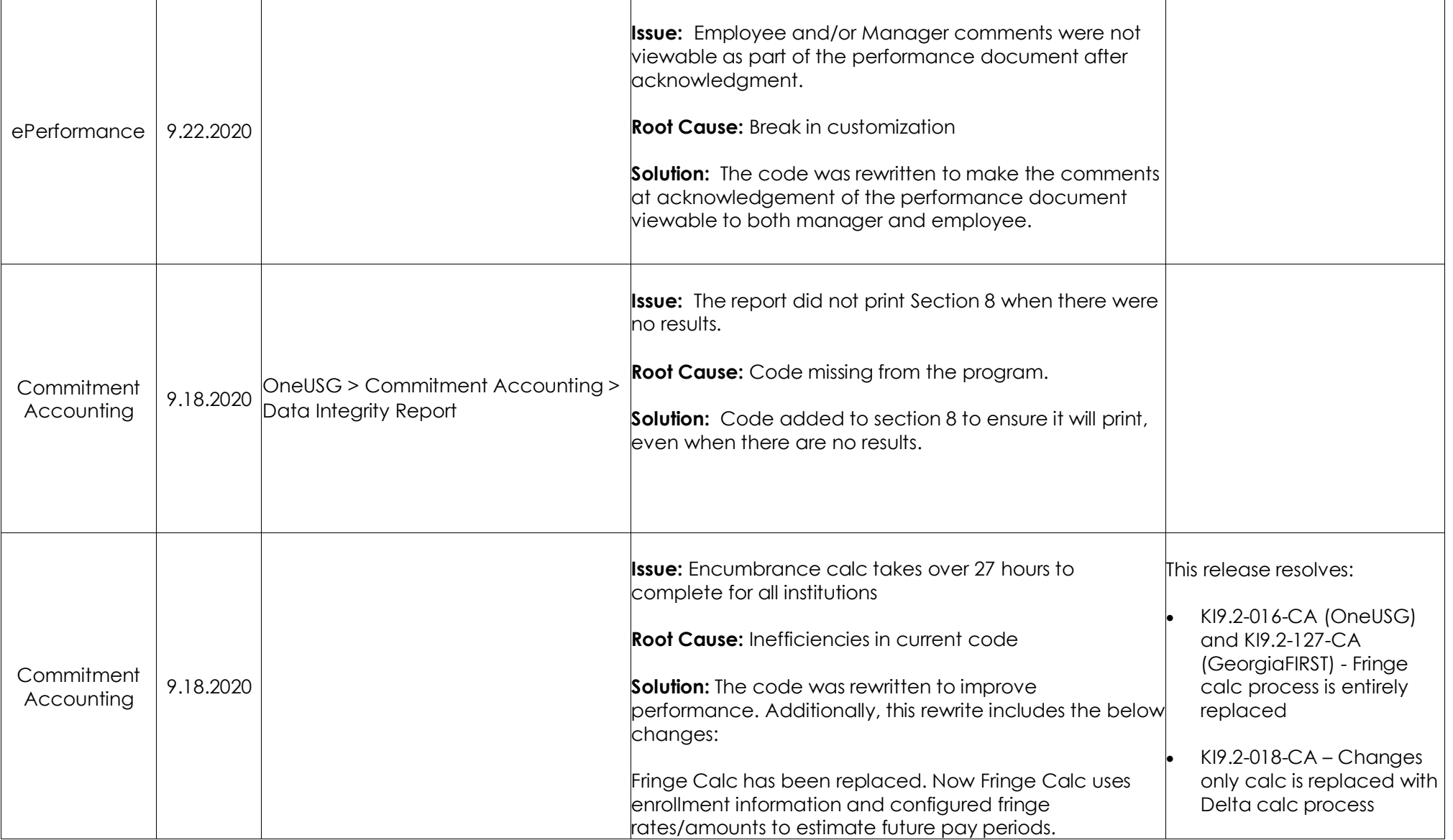

OneUSG Connect Ad Hoc Release Notes Last Updated: 12/17/2020 Page 14

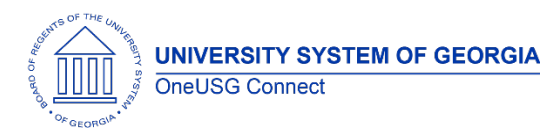

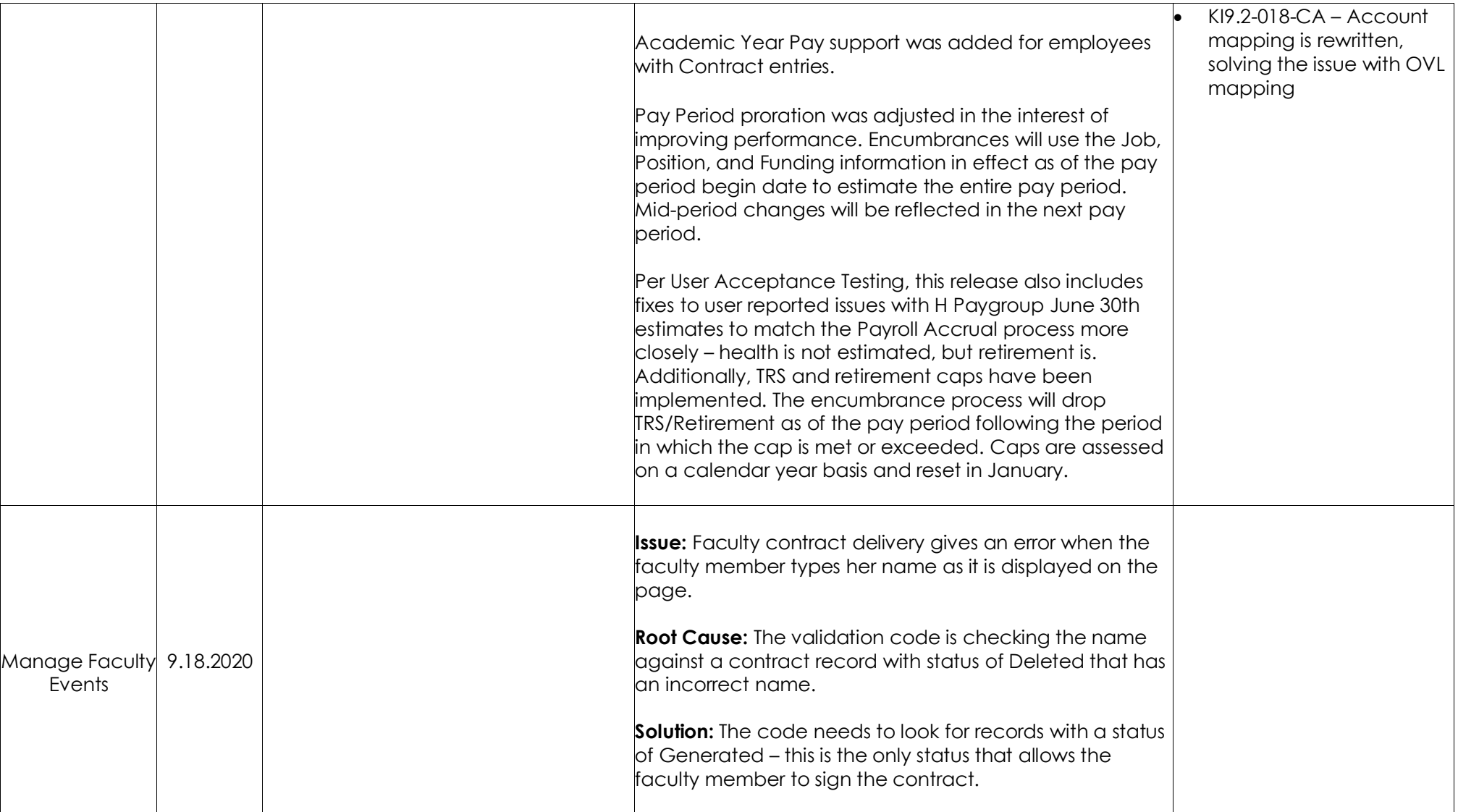

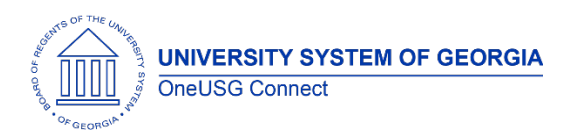

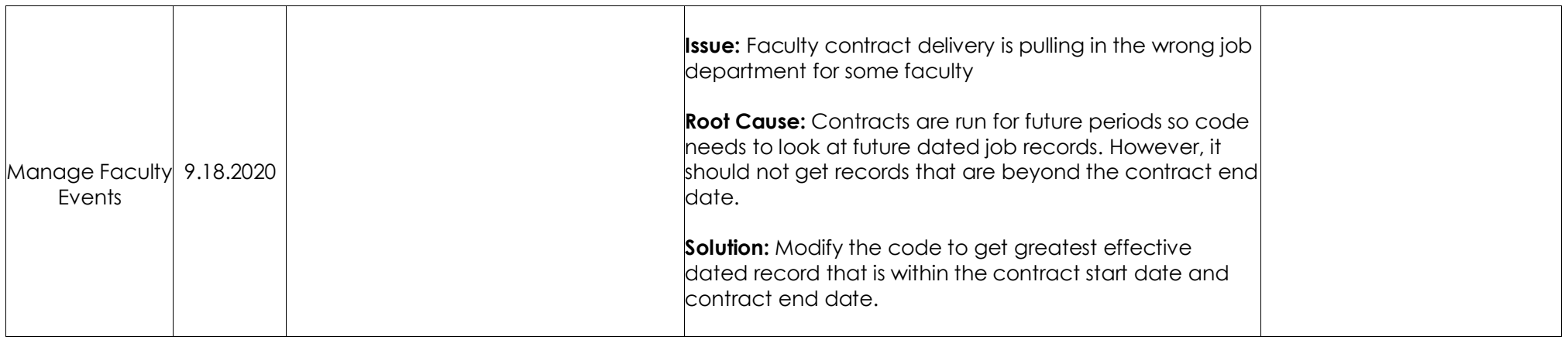

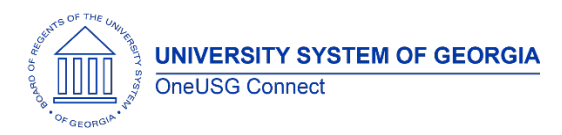

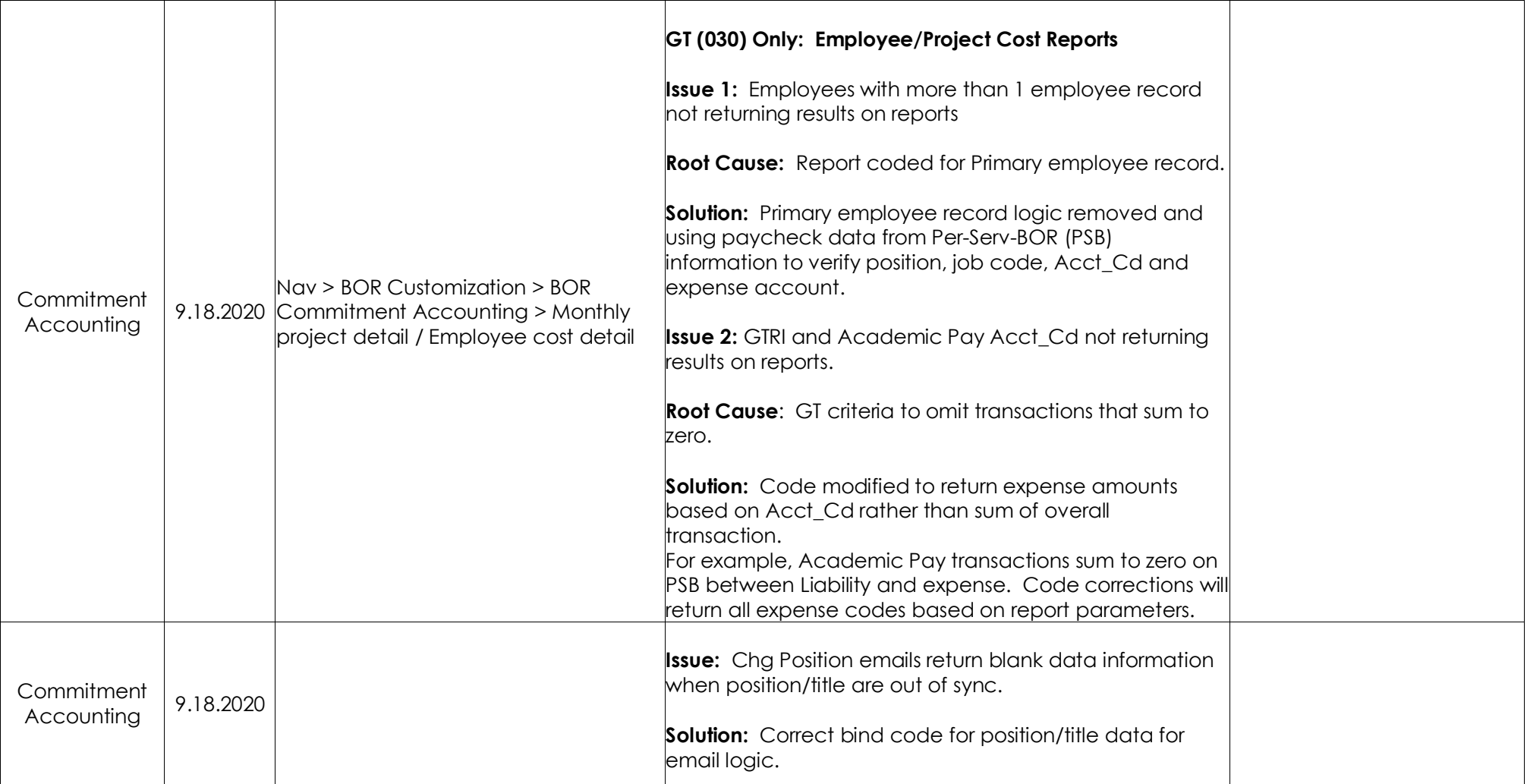

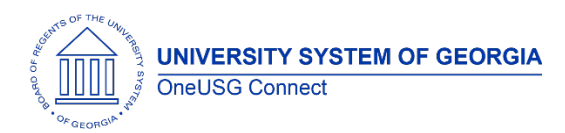

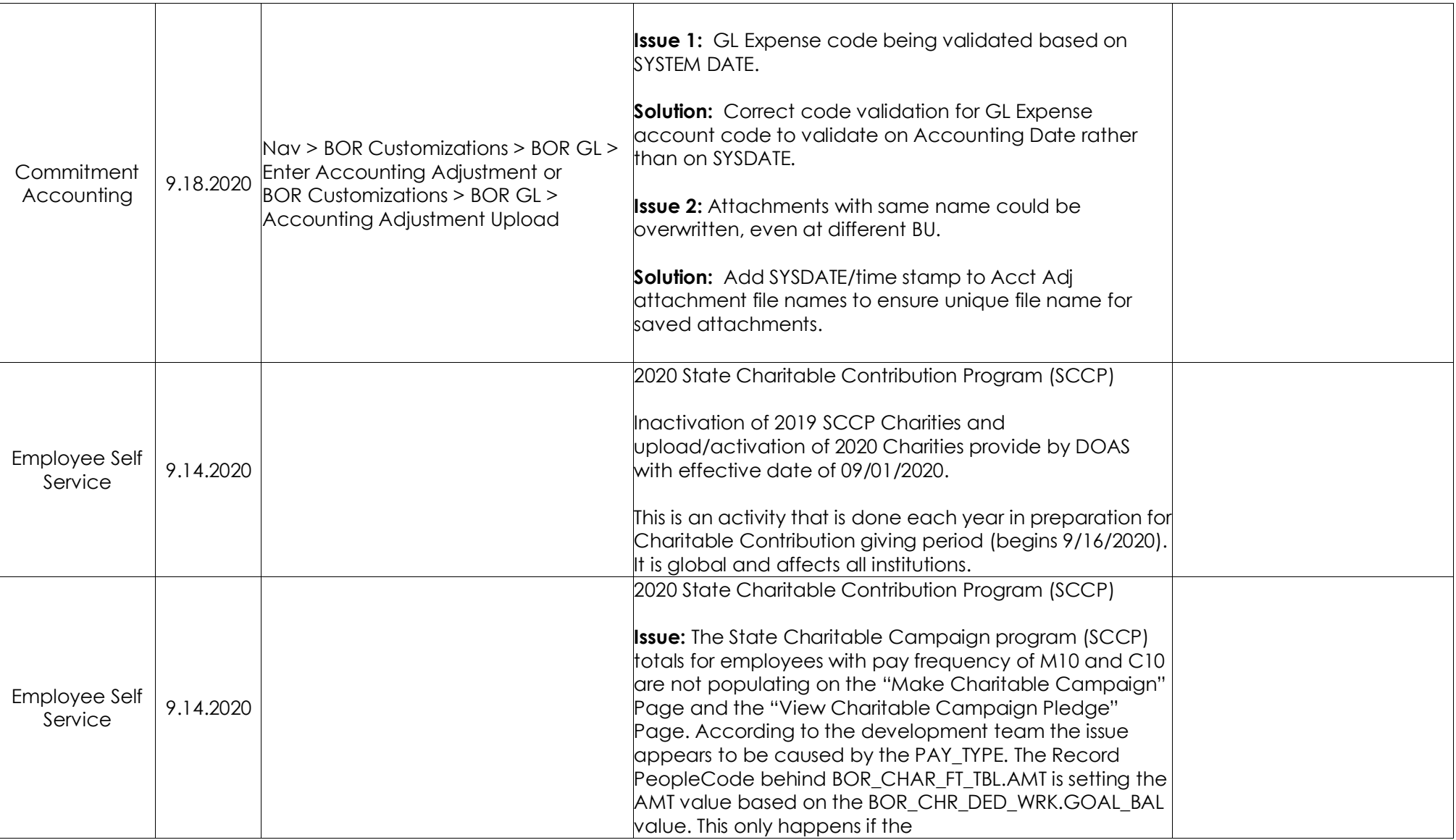

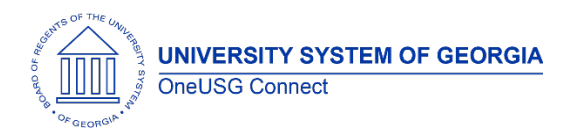

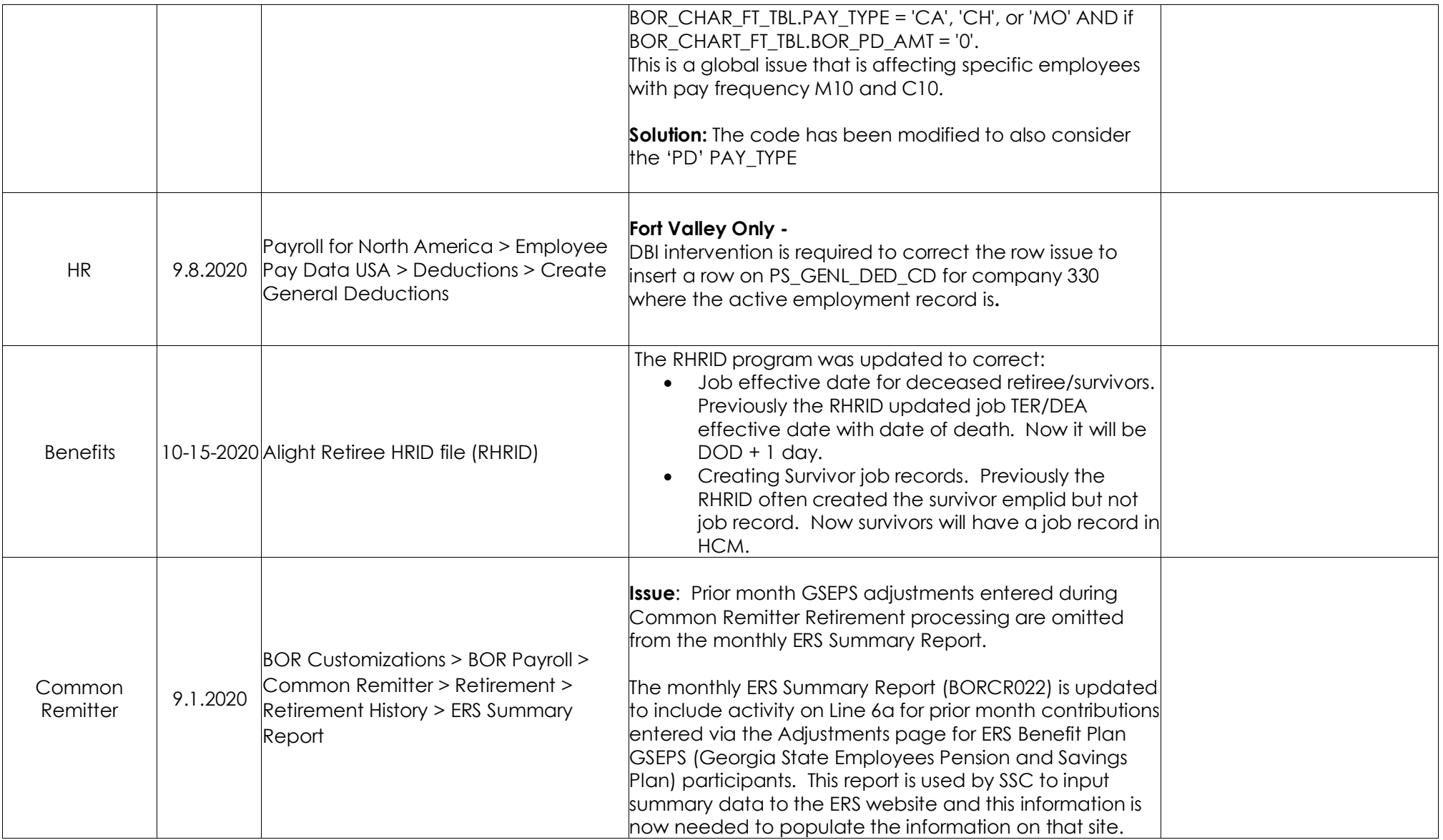

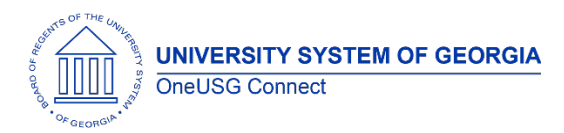

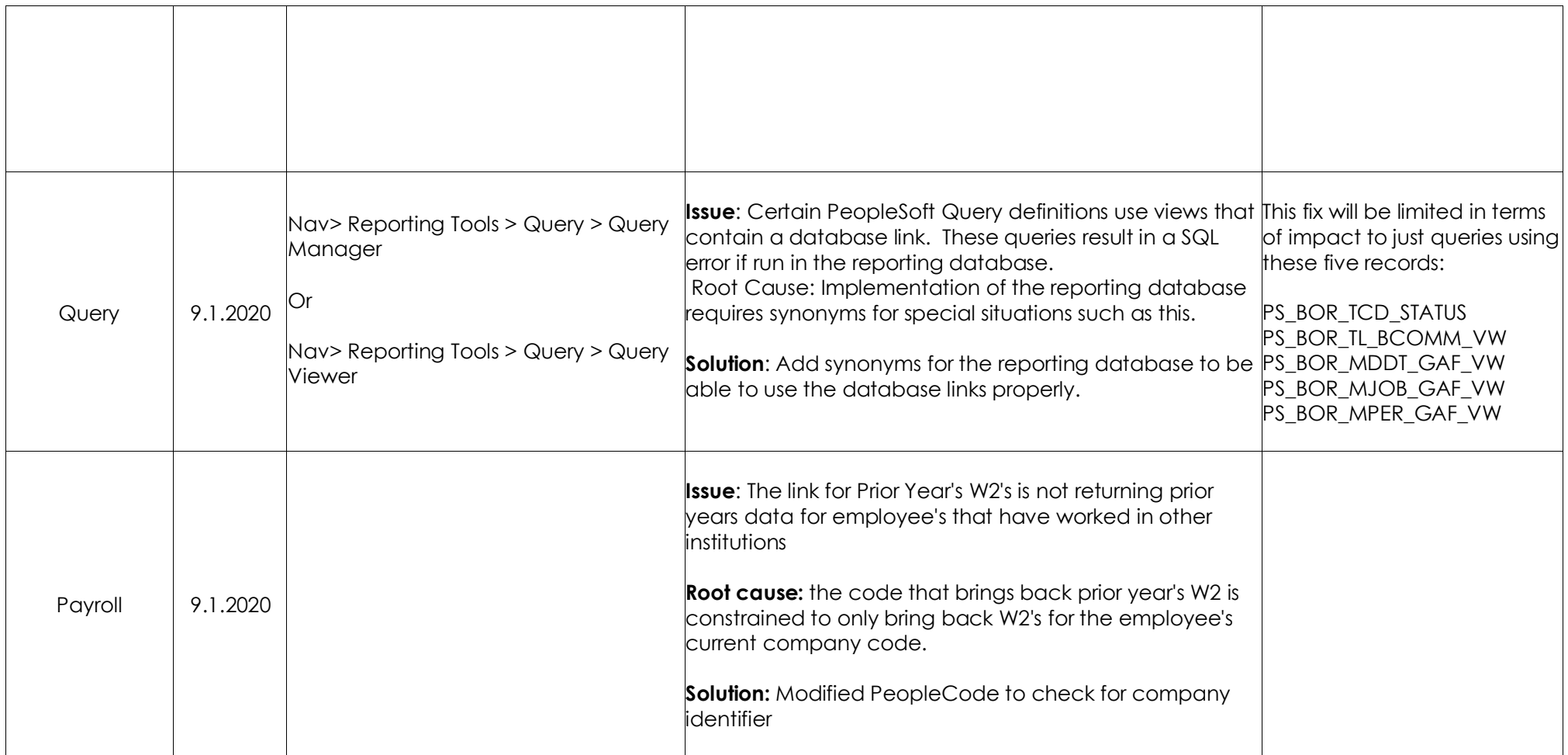

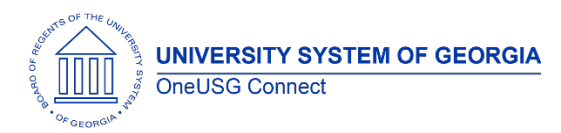

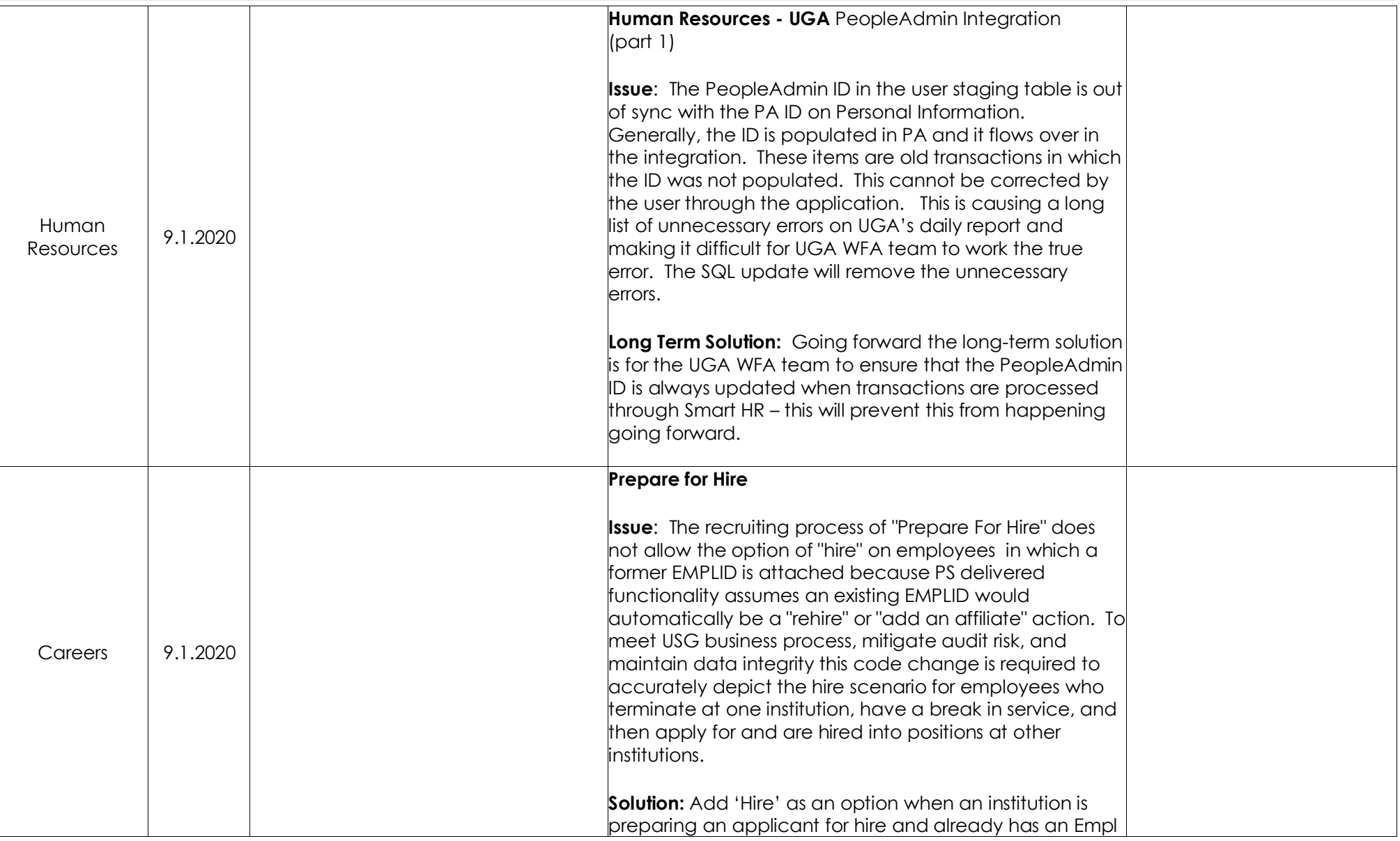

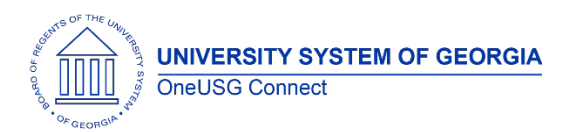

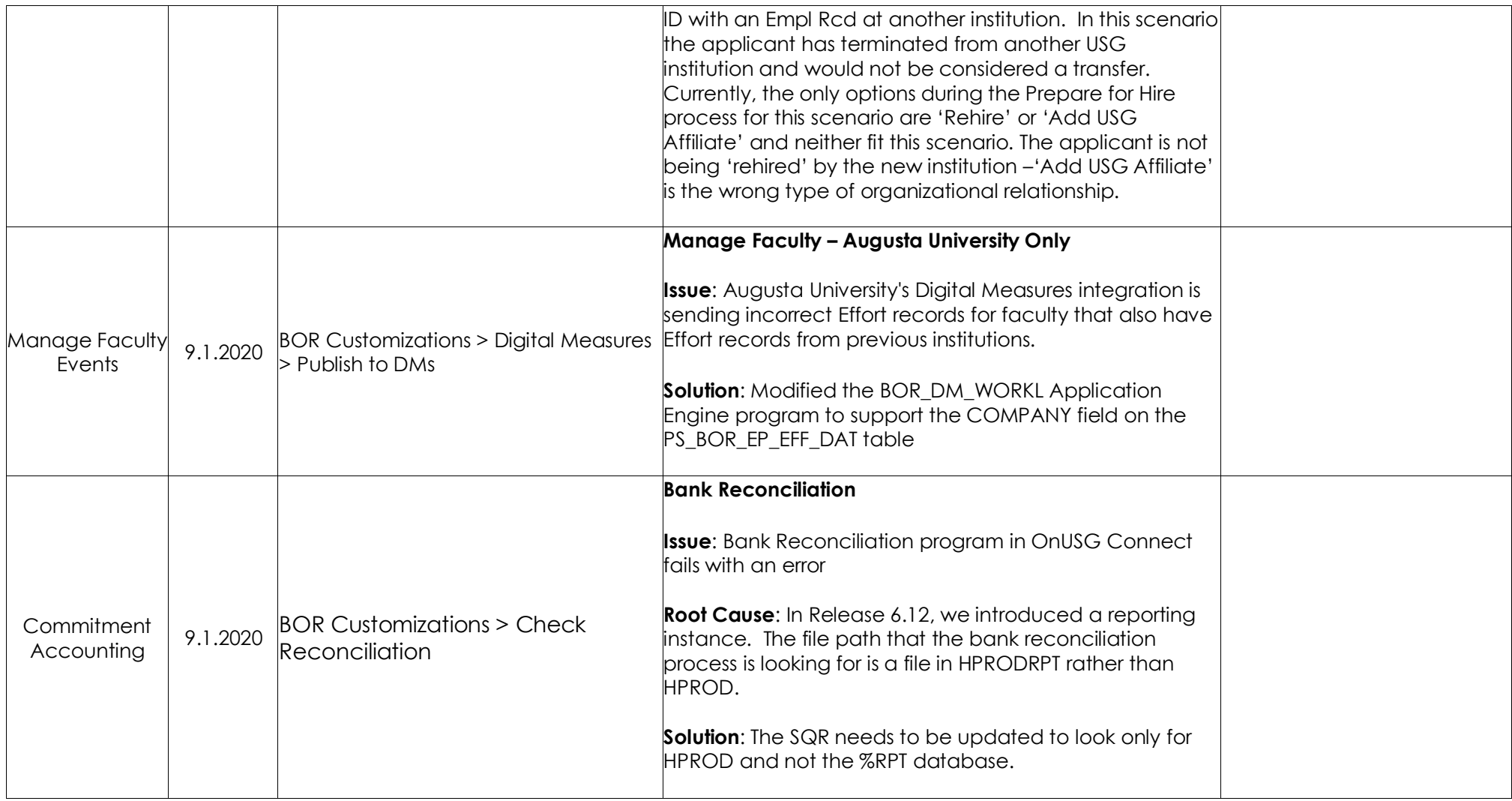

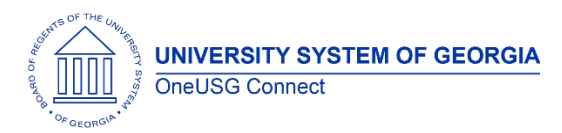

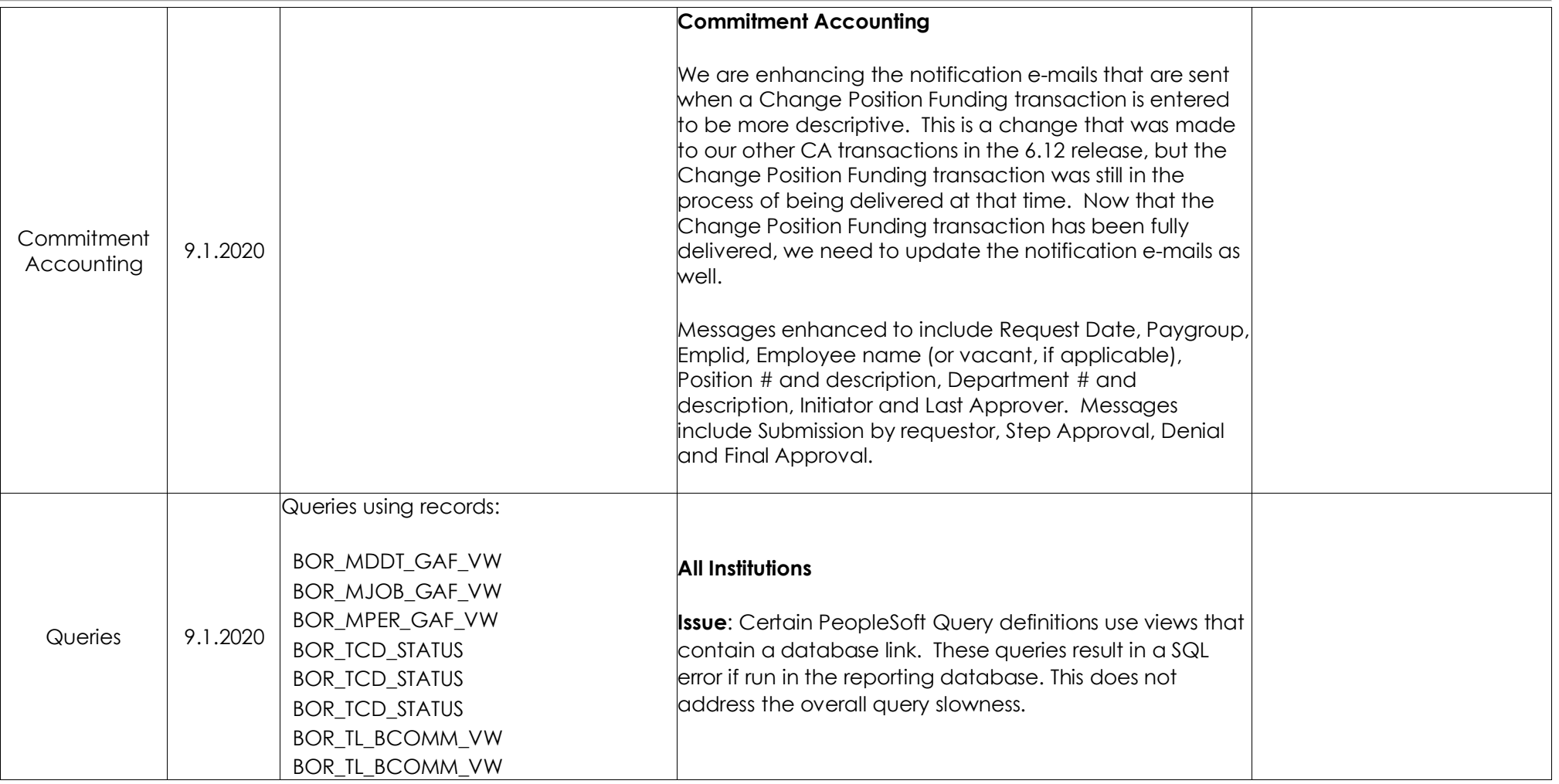

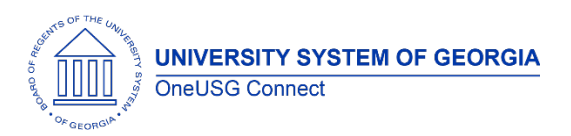

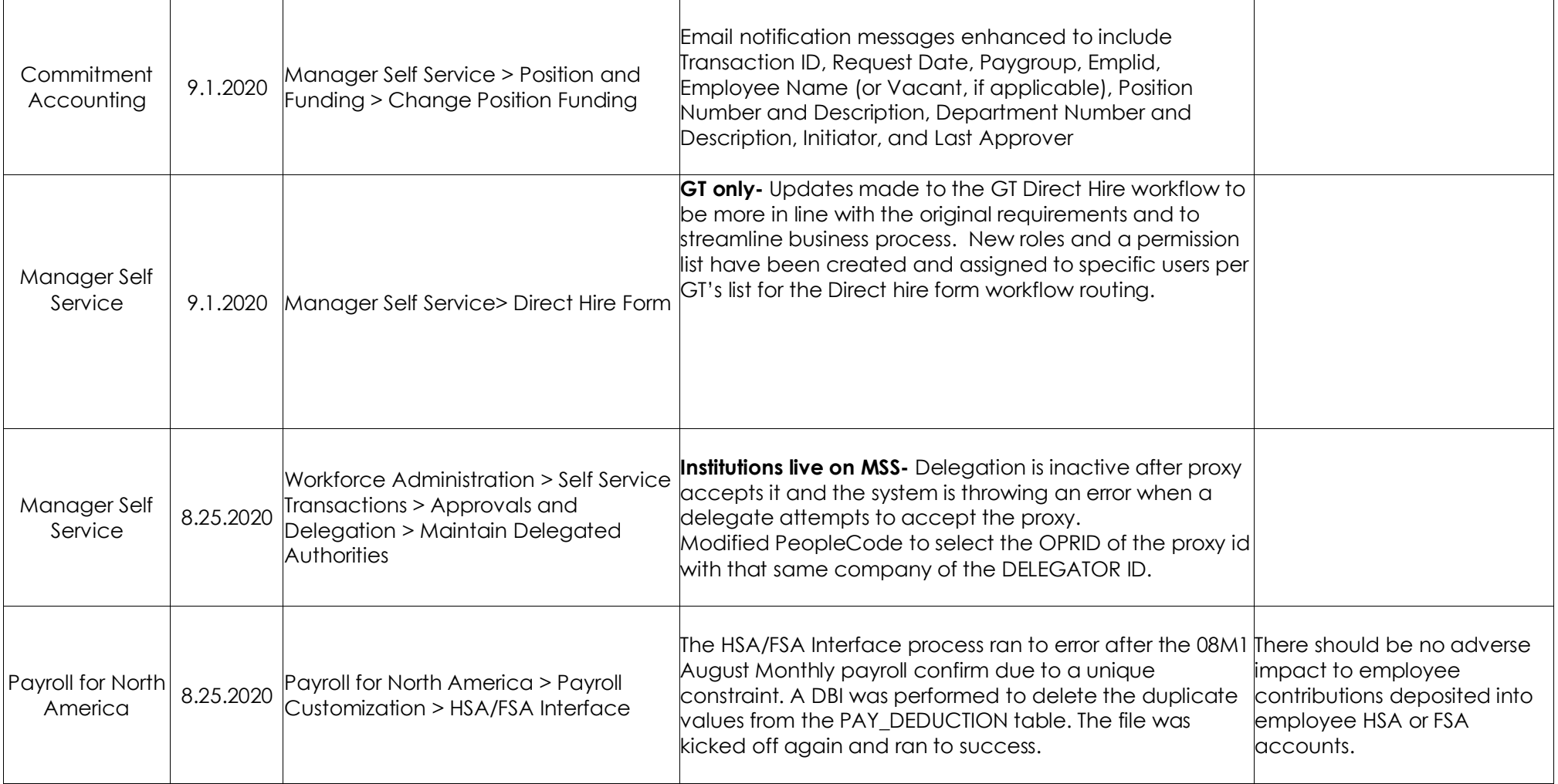

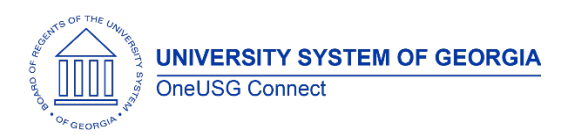

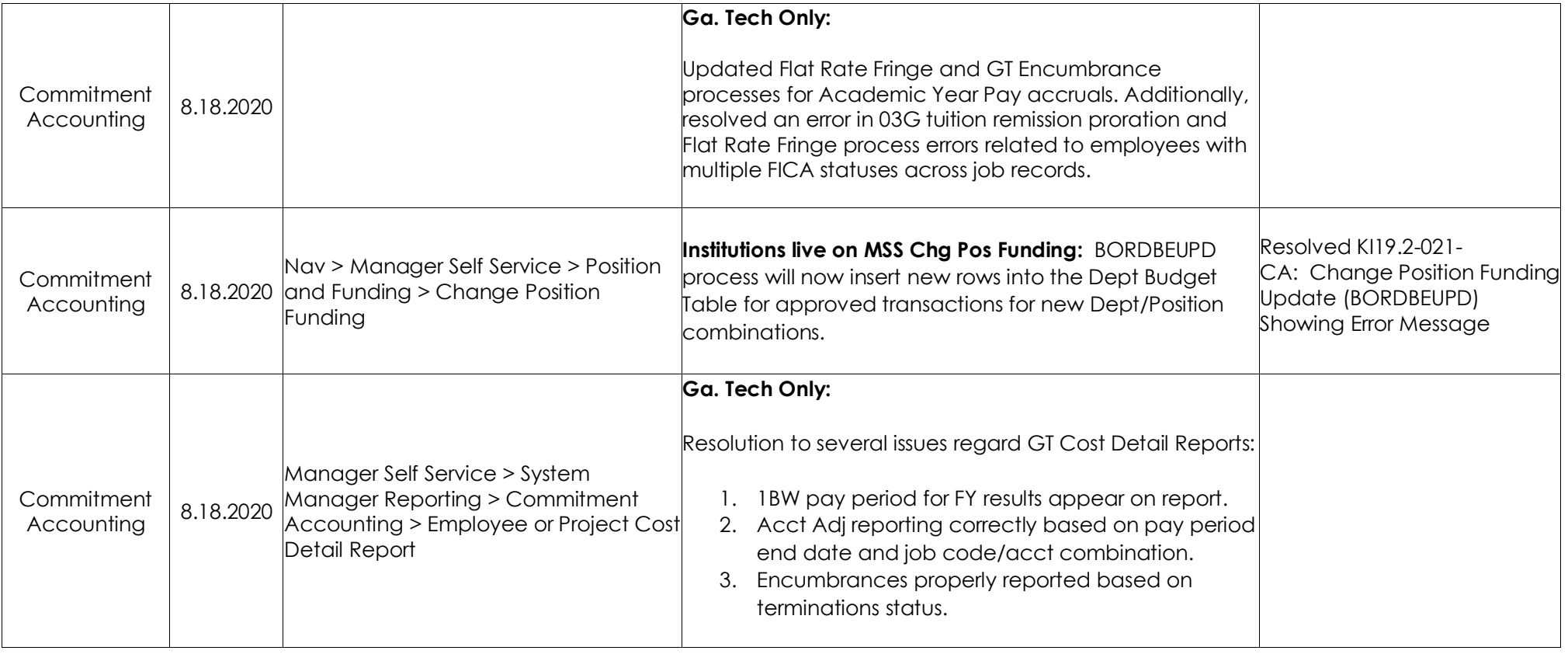

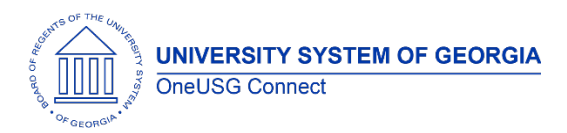

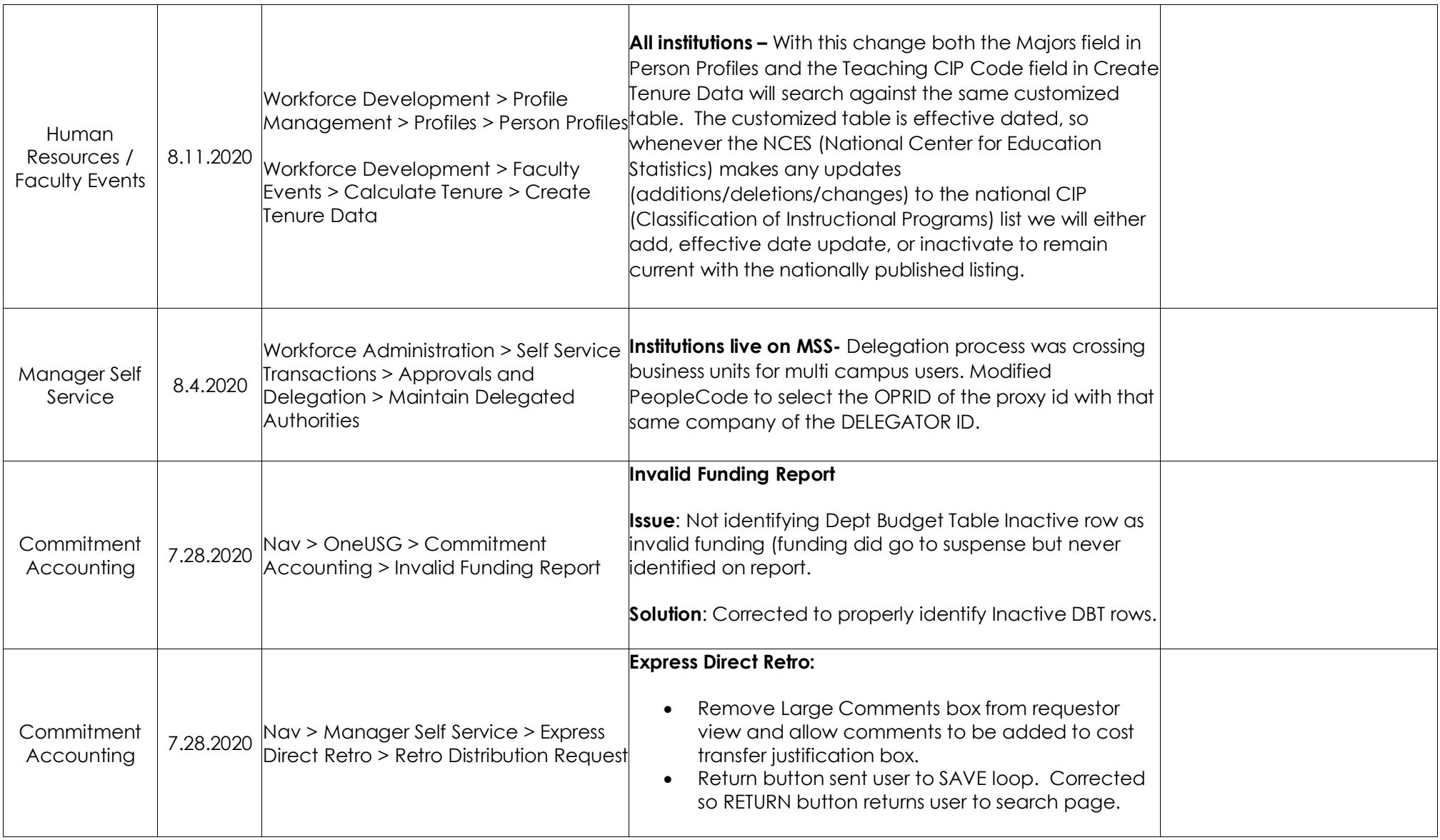

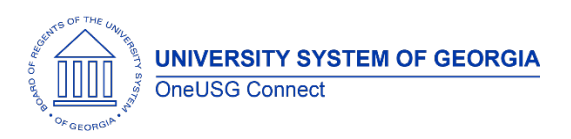

## **OneUSG Connect**

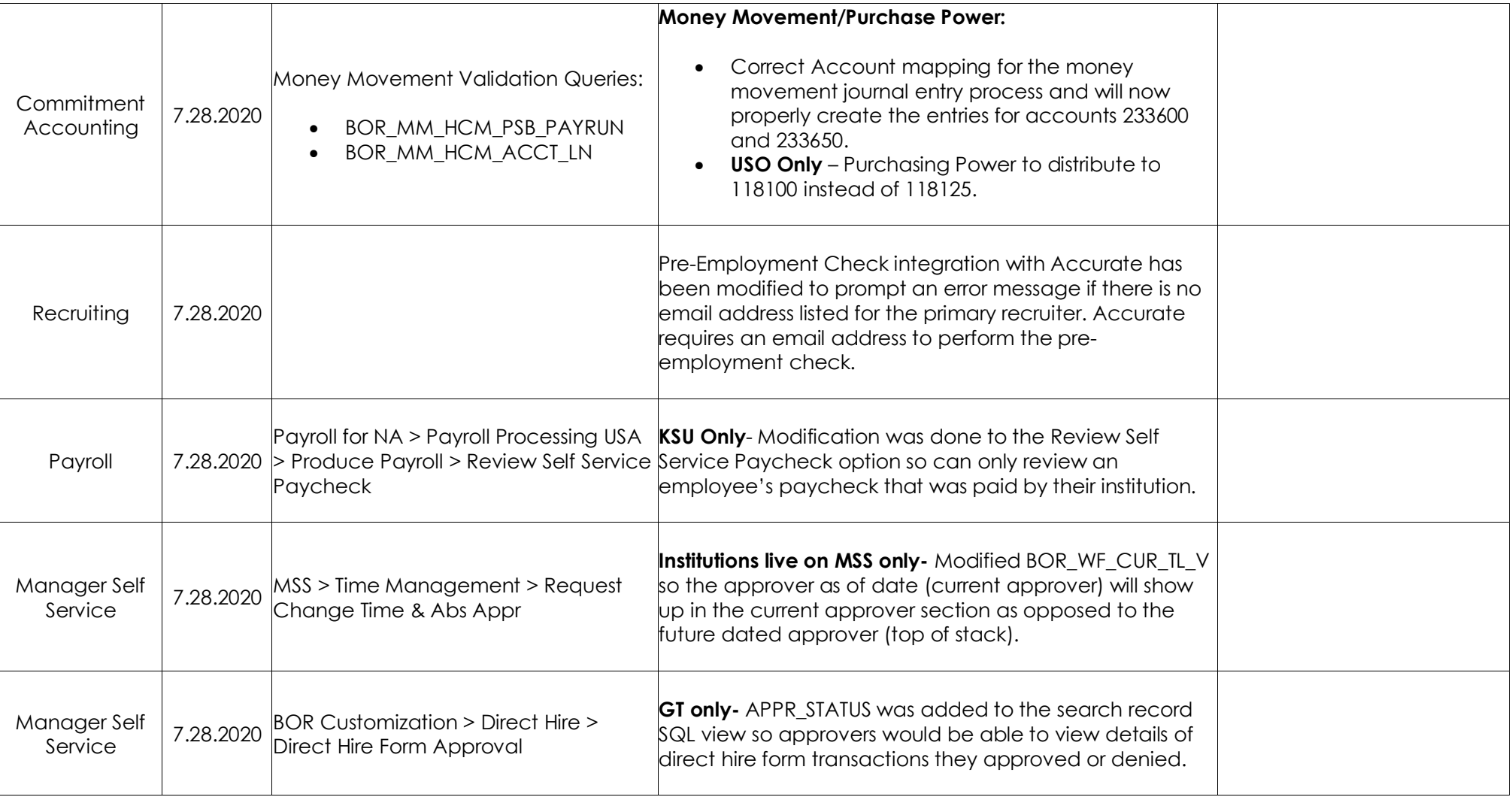

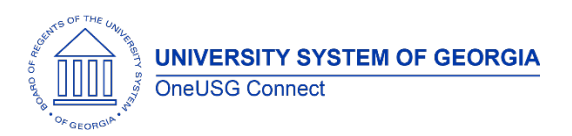

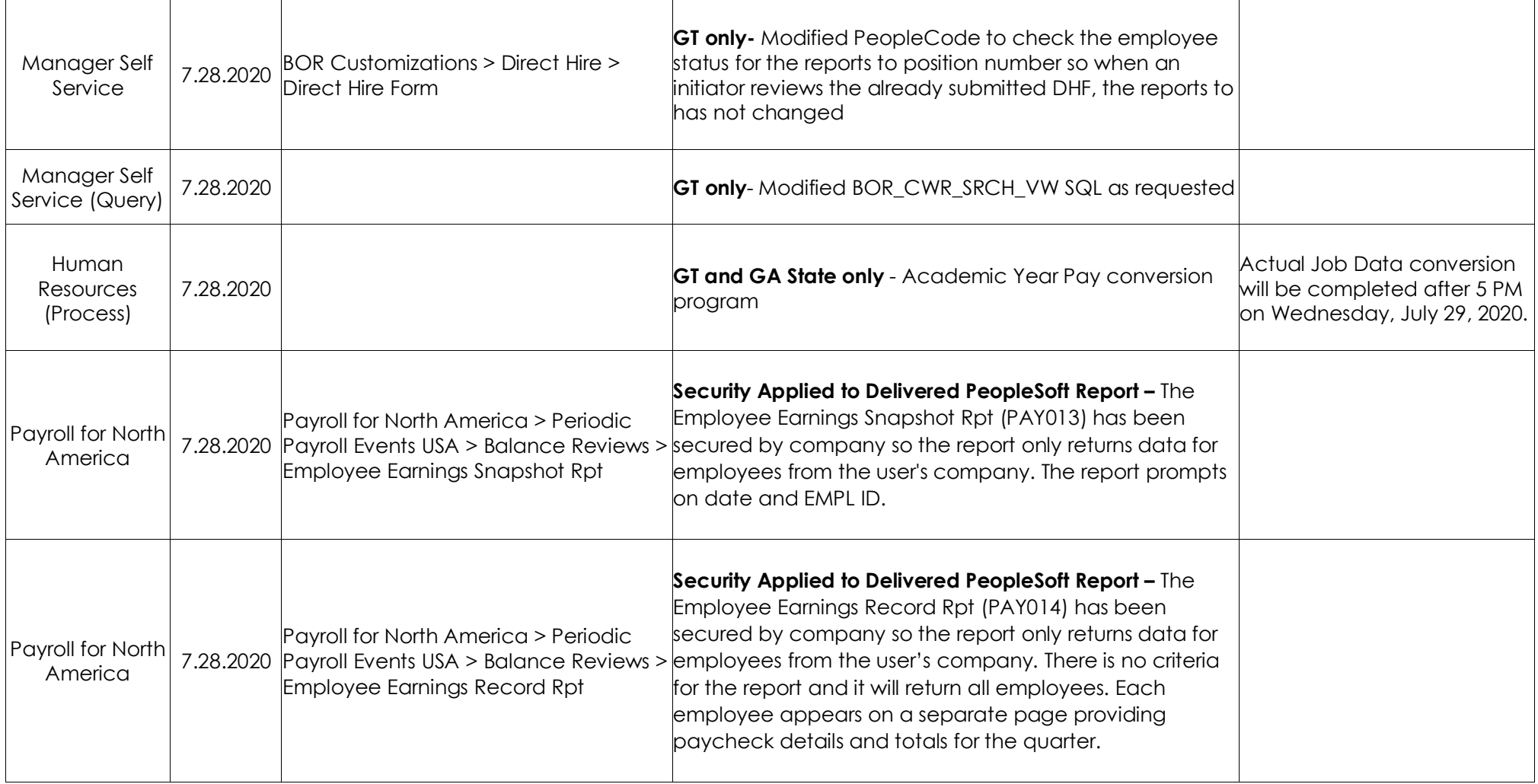

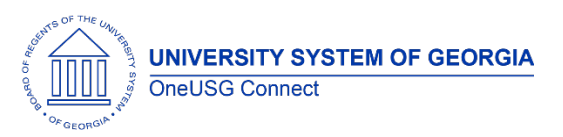

## **OneUSG Connect**

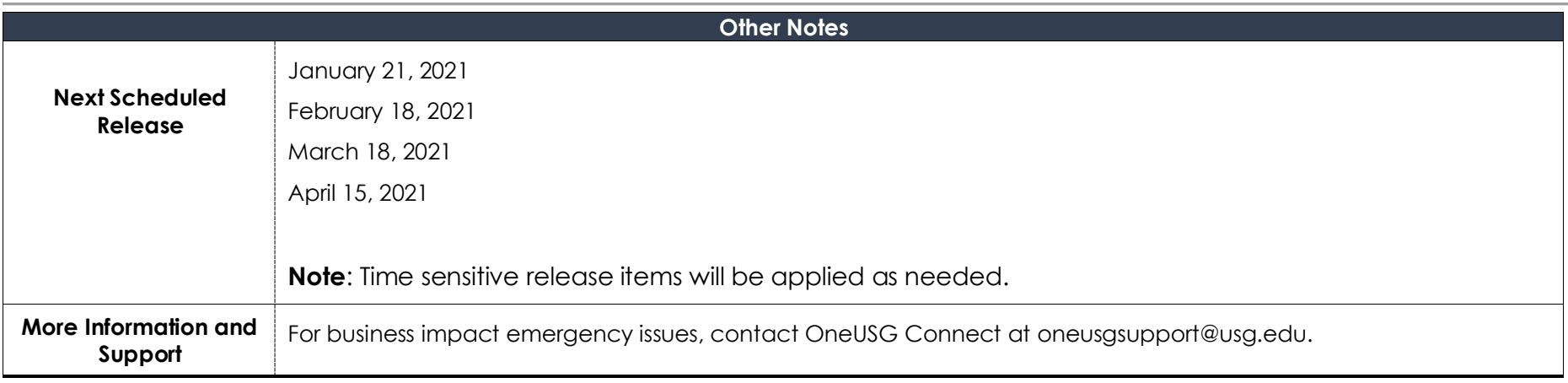